## Vectores (Vector)

## Agustín J. González ELO320

### Plantillas (Templates)

- Como podemos definir una colección de datos sin comprometer el tipo de datos siendo agrupados?
- La idea de una template es poder parametrizar el tipo de datos que una clase puede contener
- Se puede pensar un template como una función con parámetro, en donde el parámetro es un tipo de dato.

## Ejemplos: Plantillas (Templates)

 $\bullet$ Ejemplo de Template de una función

```
ELO320 3
template <class T>
T max(T a, T b)// return the maximum of a and b{
  if (a < b)return b;
  return a;
}
template <class T>
void swap (T & a, T & b)// swap the values held by a and b
{
  T temp = a;
  a = b;
  b = temp;}
```
# Declaración de tipos basados en templates

- Para declarar un valor (variable, o mejor objeto) con un tipo template (plantilla), el tipo se indica en paréntesis. vector $\langle \text{int} \rangle$  a(10);
- vector<double> b(30);
- vector  $\langle \text{string} \rangle$  c(15);

### Operaciones sobre vectores

#### Table 8.1 Operations for the vector data type

Constructors

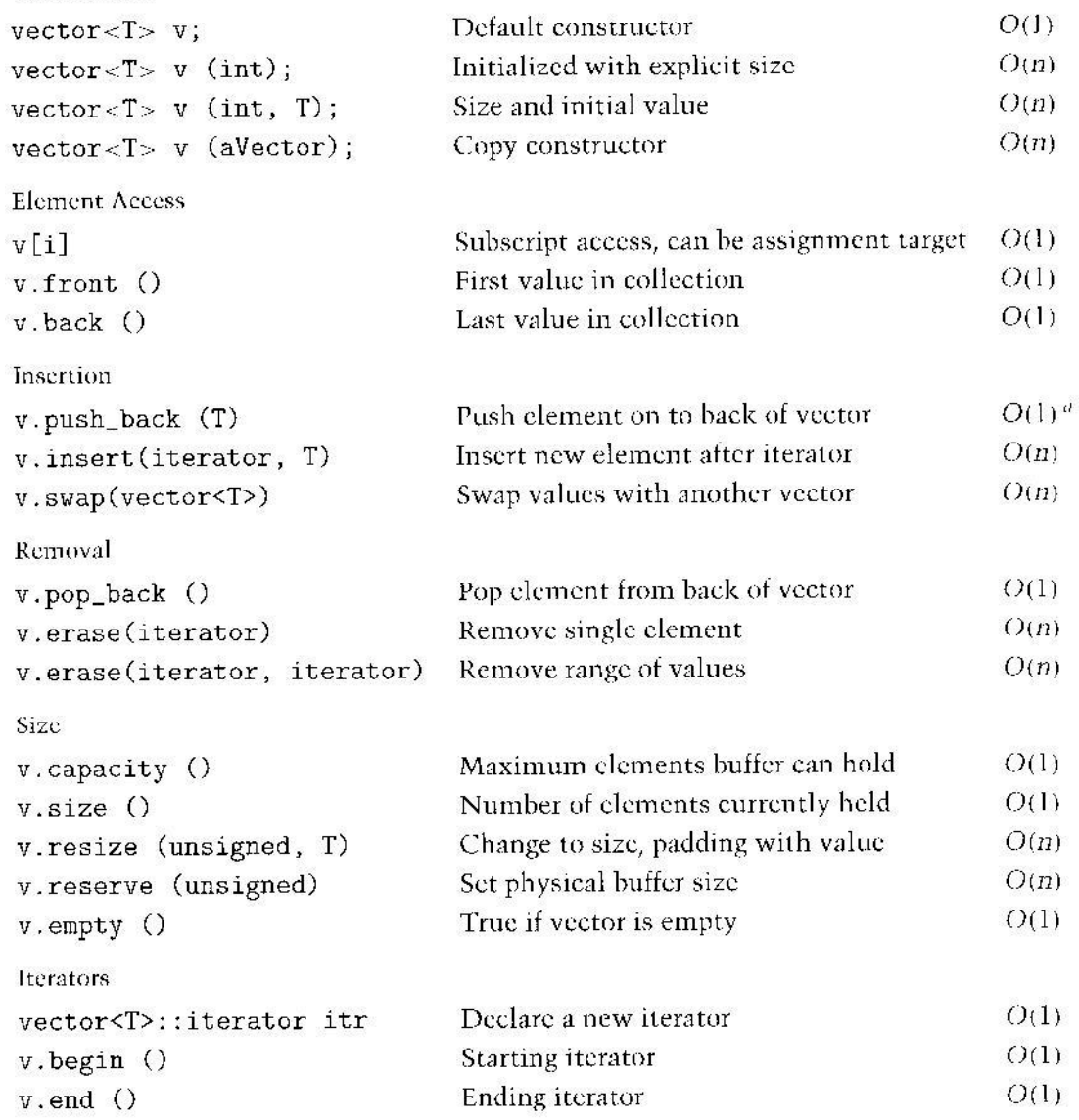

a, push\_back can be  $O(n)$  if reallocation of the internal buffer is necessary, otherwise it is  $O(1)$ .

### Tamaño de un vector

- $\bullet$  El vector mantiene un buffer interno. El tamaño de estebuffer permite almacenar al menos tantos elementos como los contenidos en el vector.
- Los dos tamaños pueden ser accedidos y cambiados a través de llamados a funciones.

$$
\boxed{2}
$$
 4 3 7

## Ejemplo: generador de sentencias

- Cada sentencia puede ser vista como la combinación de un sujeto un verbo y un complemento.
- Asignaremos tres vectores inicialmente vacíos para cada uno de estas categorías de datos.

vector <string> sujeto, verbo, complemento.

• Luego ponemos valores. Los vectores se adecuan al tamaño automáticamente.

ELO320 7 sujeto.push\_back("Paula"); sujeto.push\_back("Gato"); sujeto.push\_back("gente"); sujeto.push\_back("Profe"); verbo.push\_back("come"); verbo.push\_back("pinta"); verbo.push\_back("ayuda");

## Ejemplo: generador de sentencias

complemento.push\_back("ratón"); complemento.push\_back("estudiantes"); complemento.push\_back("cuadros");

• Luego podemos formar sentencias con for (int i=0;  $i < 10$ ; i++)

cout << sujeto[rand()%sujeto.size()]

<< " " verbo[rand()%verbo.size()]

- << " " complemento[rand()%complemento.size()];
- Una posible salida es:

Gato come ratón

...

Paula pinta cuadros

Gente come cuadros

### Algoritmos genéricos útiles con vectores

#### Table 8.2 Generic algorithms useful with vectors

fill (iterator start, iterator stop, value) Fill vector with a given initial value copy (iterator start, iterator stop, iterator destination) Copy one sequence into another max\_element(iterator start, iterator stop) Find largest value in collection min\_element(iterator start, iterator stop) Find smallest value in collection reverse (iterator start, iterator stop) Reverse elements in the collection count (iterator start, iterator stop, target value, counter) Count elements that match target value, incrementing counter count\_if (iterator start, iterator stop, unary fun, counter) Count elements that satisfy function, incrementing counter transform (iterator start, iterator stop, iterator destination, unary) Transform elements using unary function from source, placing into destination find (iterator start, iterator stop, value) Find value in collection, returning iterator for location find\_if (iterator start, iterator stop, unary function) Find value for which function is true, returning iterator for location replace (iterator start, iterator stop, target value, replacement value) Replace target element with replacement value replace\_if (iterator start, iterator stop, unary fun, replacement value) Replace elements for which fun is true with replacement value sort (iterator start, iterator stop) Places elements into ascending order for\_each (iterator start, iterator stop, function) Execute function on each element of vector

iter\_swap (iterator, iterator) Swap the values specified by two iterators

#### ELO320 9

### Algoritmos genéricos útiles con vectores (cont)

#### Table 8.3 Generic Algorithms useful with Sorted Vectors

merge(iterator s1, iterator e1, iterator s2, iterator e2, iterator dest) Merge two sorted collections into a third inplace\_merge(iterator start, iterator center, iterator stop) Merge two adjacent sorted sequences into one binary\_search (iterator start, iterator stop, value) Search for element within collection, returns a boolean lower\_bound (iterator start, iterator stop, value)

Find first location larger than or equal to value, returns an iterator

upper\_bound (iterator start, iterator stop, value) Find first element strictly larger than value, returns an iterator

### Ejemplo: Cuenta de elementos

```
vector<int>::iterator start = aVec.begin;
vector<int>::iterator stop = aVec.end;
```

```
if (find(start, stop, 17) != stop)
     ... // element has been found
```

```
int counter = 0;
count (start, stop, 17, counter);
if (counter != 0)
                 \frac{1}{2} element is in collection
```
### La historia sigue.. Por ejemplo listas

#### Table 9.1 Summary of list operations

Constructors and Assignment

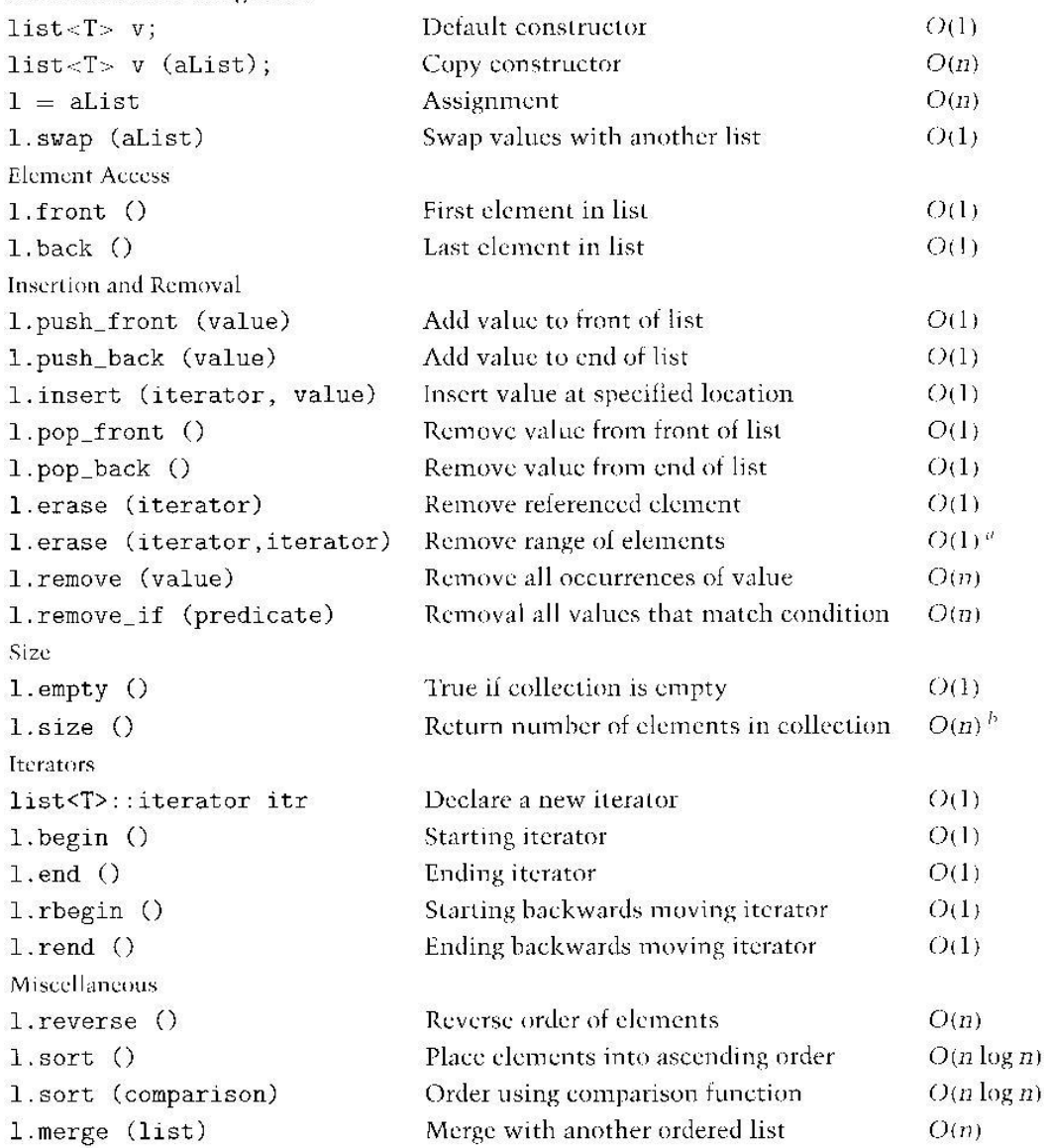

a. Freeing the memory used by erased cells will require time proportional to the number of elements deleted.

b. Some implementations keep track of the number of elements in a list, and thus can determine the size in  $O(1)$ .

### Tipos para organizar colecciones (Contenedores)

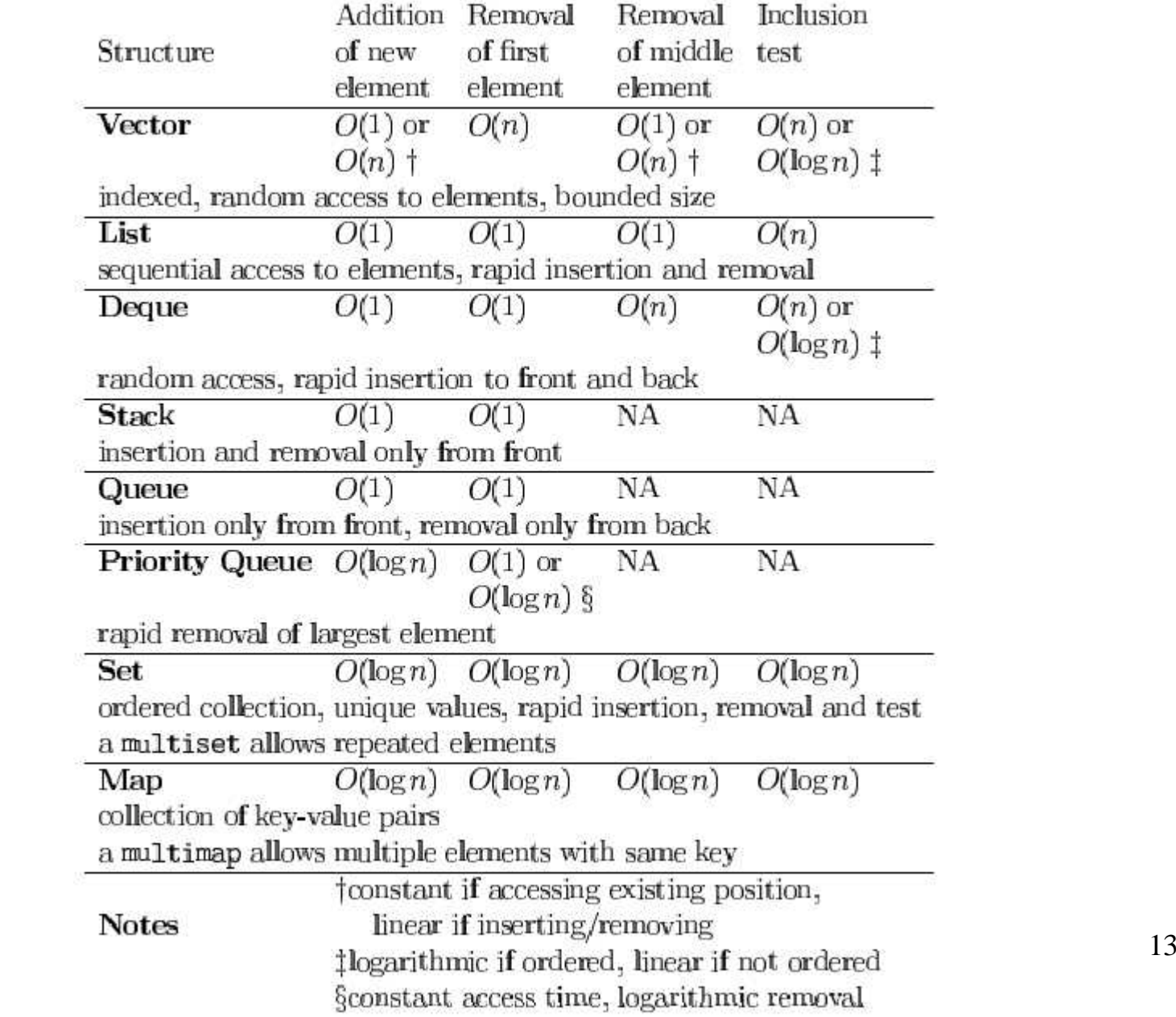